# EpiData Software for Operations Research in Tuberculosis Control

A course developed by the EpiData Association

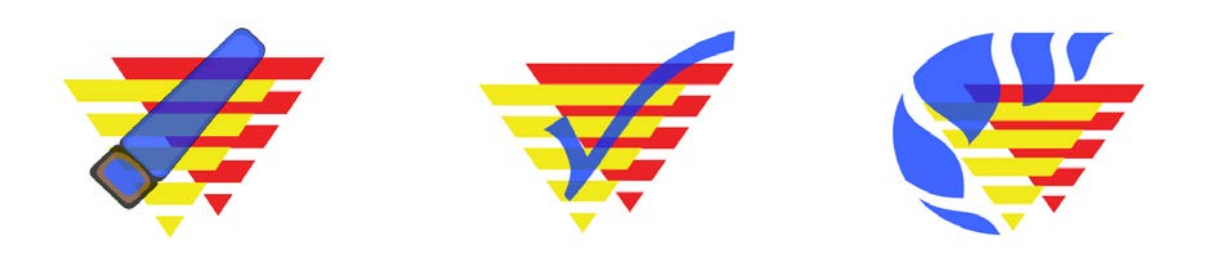

**Authors:** Hans L **Rieder**, Kirchlindach, Switzerland Jens M **Lauritsen**, Odense, Denmark

**The input with major contributions to current content and recent revisions is greatly acknowledged:**

Nguyen Binh **Hoa**, Hanoi, Viet Nam Ajay M V **Kumar**, Bengaluru, India **Zaw** Myo Tun, Singapore

Date last revised: December 4, 2016

*Note on versions of EpiData software*: Always use the most recent release version of EpiData software which can be obtained freely from the EpiData website <u>http://www.epidata.dk</u>. The course is updated at least whenever a new version requires adaptation or following an in-class course, whichever comes earlier.

## **Course content**

### **Part A: Quality-assured data capture with EpiData Manager and EpiData EntryClient**

- Exercise 1 A data documentation sheet for a simple questionnaire
- Exercise 2 Create a basic data entry form
- Exercise 3 Create a value-label pair from external data
- Exercise 4 Create a composite identifier
- Exercise 5 Data entry and validation
- Exercise 6 Upgrading an EpiData 3.1 REC/CHK file pair to an EPX file
- Exercise 7 Relational database

#### **Part B: EpiData Analysis**

- Exercise 1 An introduction to EpiData Analysis
- Exercise 2 More on EpiData Analysis
- Exercise 3 Aggregating data and saving the summary data in a file

#### **Part C: Operations research**

- Exercise 1: Creating a working dataset
- Exercise 2: Variability in serial smears
- Exercise 3: Incremental yield from serial smears
- Exercise 4: Confirmatory results in serial smears

#### **Part D: More on EpiData software**

- Exercise 1: Relational database and aggregating vs from "Long-to-wide"
- Exercise 2: A statistical process control chart
- Exercise 3: A simplified survival analysis
- Exercise 4: Creating a menu for standard reports
- Exercise 5: Formatting standardized analysis output in a spreadsheet

#### **Part E: Beyond EpiData Analysis using R**

- Exercise 1: Introduction to R software: basics
- Exercise 2: Introduction to R software: data bases and functions
- Exercise 3: Multivariable analysis in R part 1: A logistic regression
- Exercise 4: Multivariable analysis in R part 2: A Cox proportional hazard model